## **1 Abstände in LATEX**

## **1.1** Abstände im Text in  $\mathbb{P}\text{Tr}X$

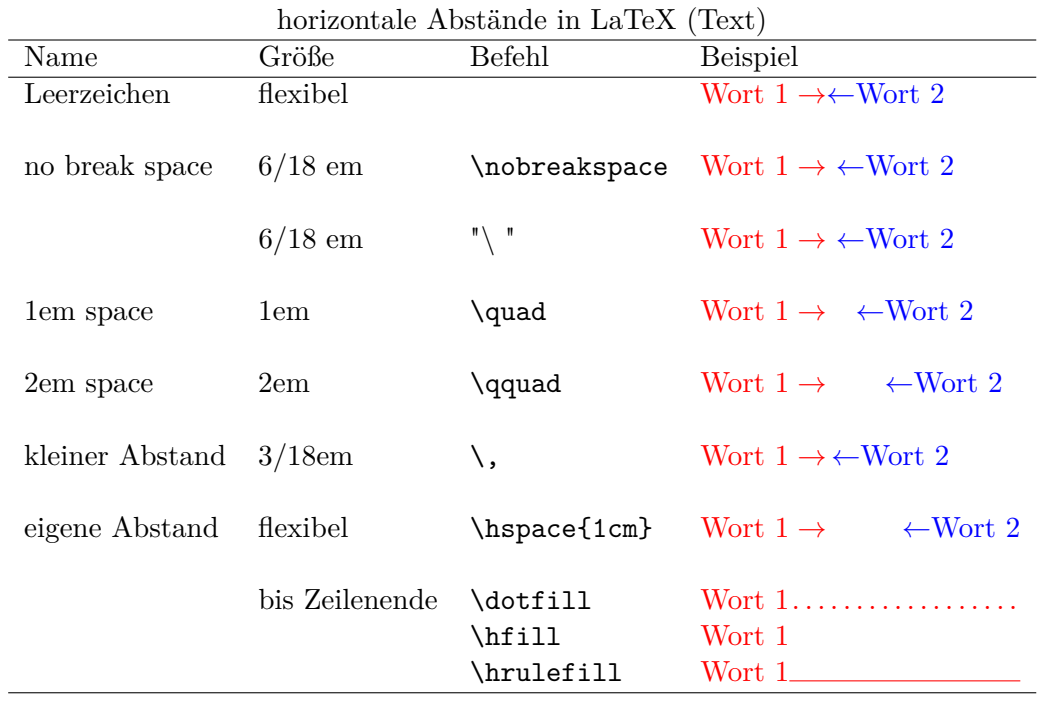

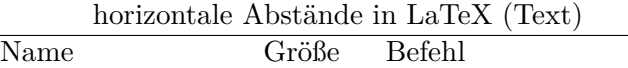

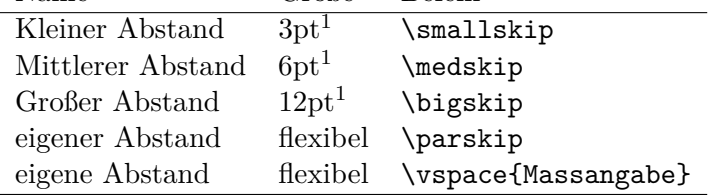

1 wird durch die Dokumentklasse festgelegt

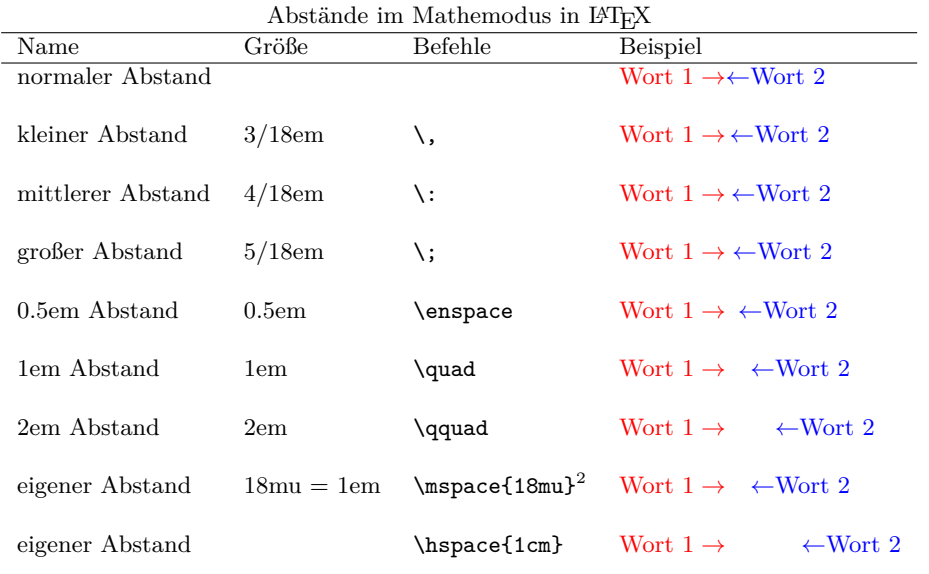

## **1.2 Abstände im Mathemodus in LATEX**

negative Abstände im Mathemodus in $\operatorname{LATEX}$ 

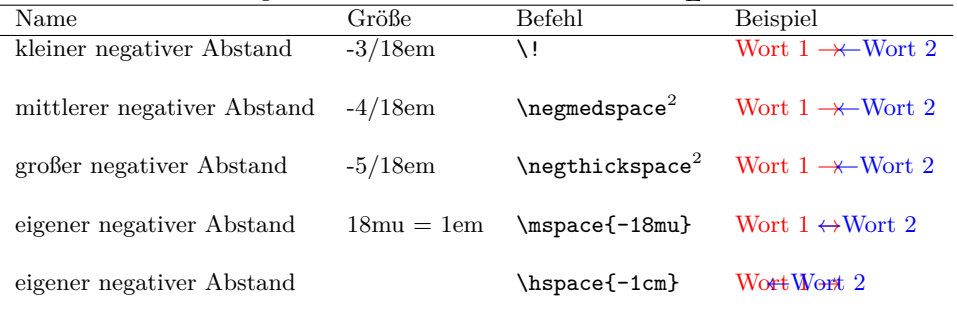

2 benötigt $\overline{\mathcal{A}\mathcal{M}}$ S-L<sup>A</sup>TEX (amsmath.sty)

Quelle:<http://www.latex-kurs.de>